9 2915:06 9 2915:12

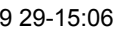

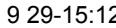

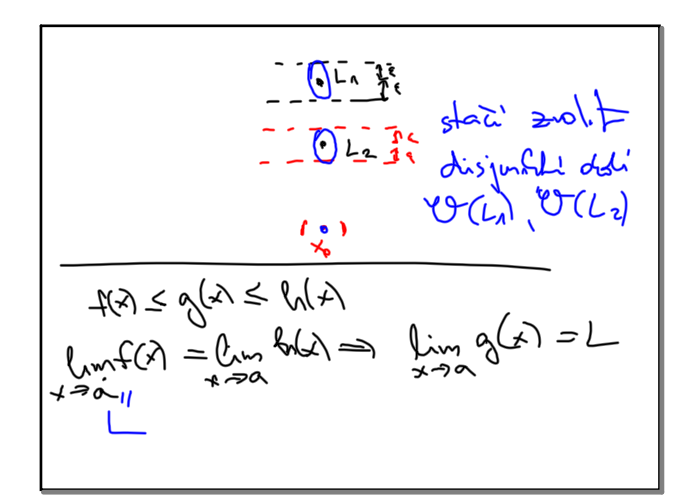

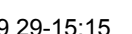

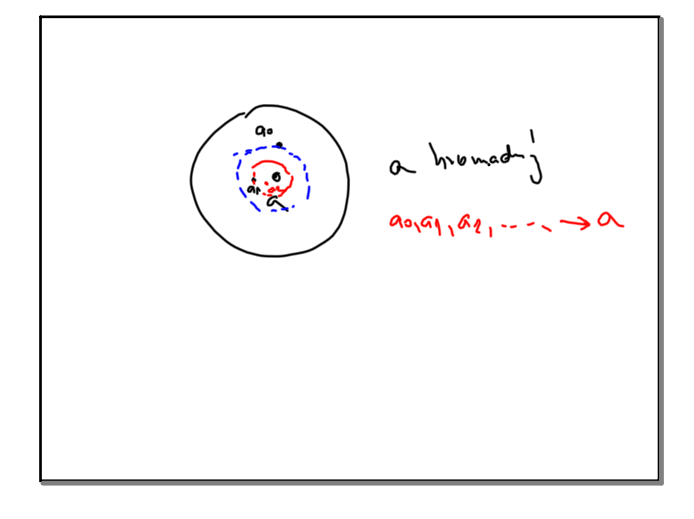

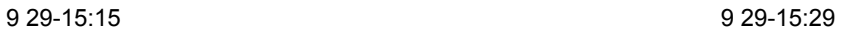

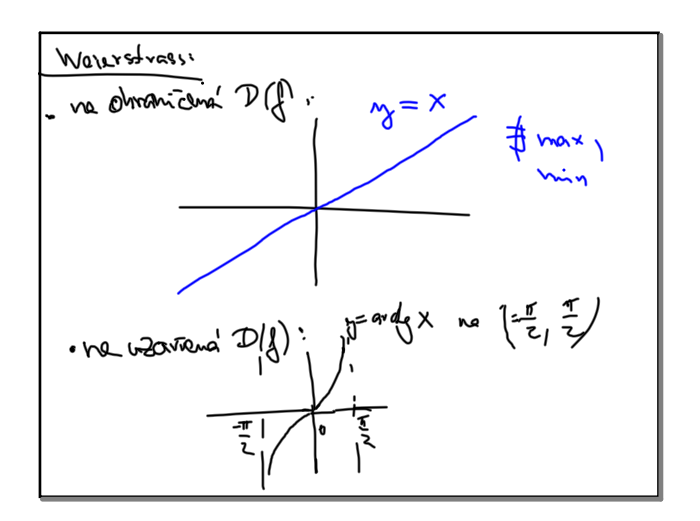

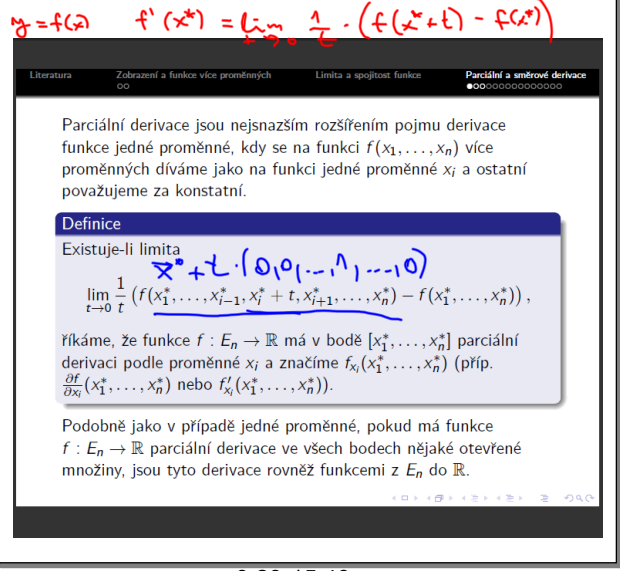

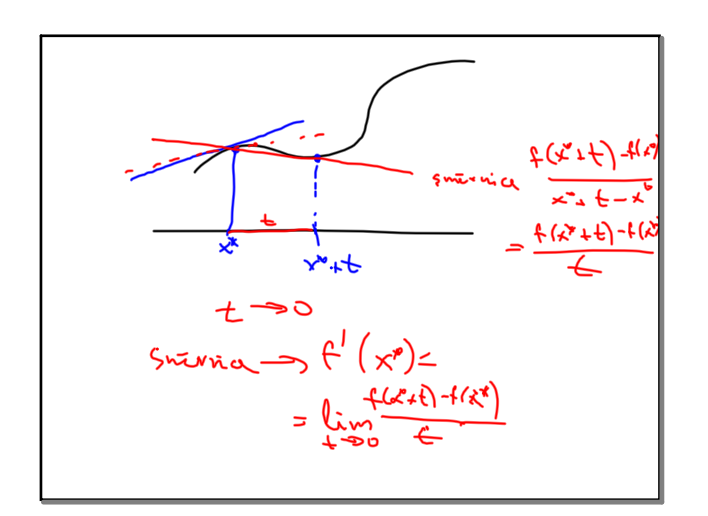

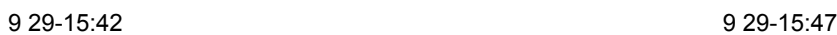

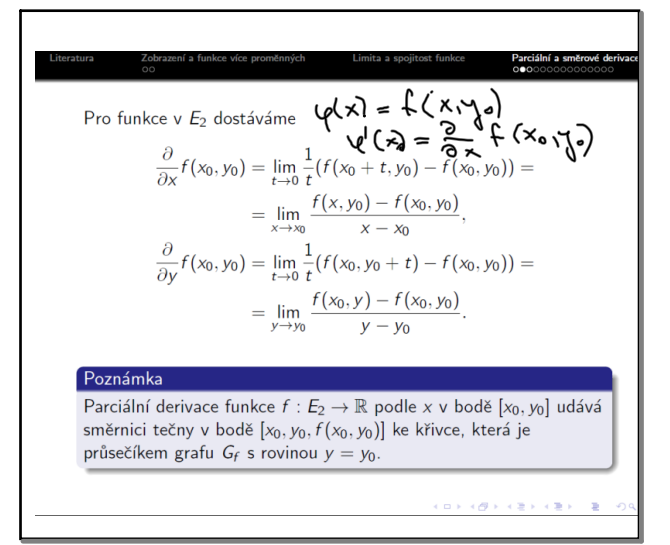

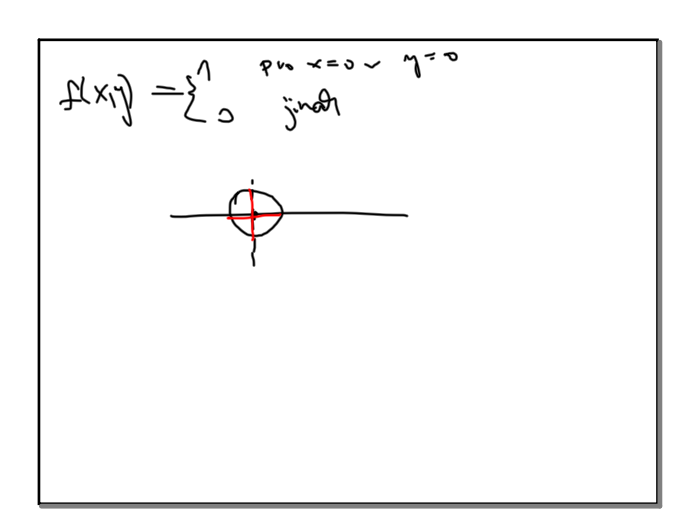

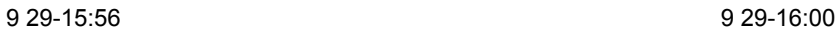

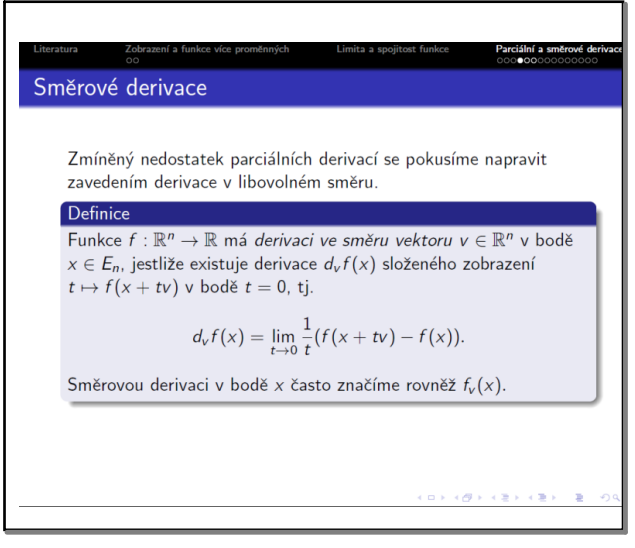

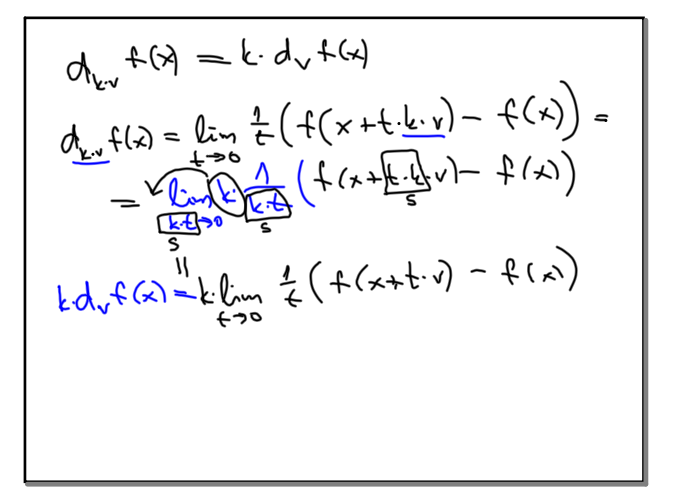

$$
f(x,y) = \begin{cases} \frac{x^{2}y^{2}}{x^{2}+y^{2}} & p = (x,y) * (0,0) \\ 0 & \text{if } y = 0 \end{cases}
$$
  
\n
$$
f(x, l_{1}2) = \frac{x^{3} \cdot l_{2}^{2} \cdot x^{3}}{x^{2}+l_{1}^{2} \cdot x^{3}} = \begin{cases} l_{1}x_{1} \cdot l_{1}x_{1} & \text{if } x \neq 0 \\ 0 & \text{if } x = 0 \end{cases}
$$
  
\n
$$
f(x, l_{1}2) = \frac{v_{2}^{2} \cdot l_{1}^{2} \cdot v_{1}^{2}}{x^{2}+l_{1}^{2} \cdot x^{3}} = \frac{v_{2}^{2}}{1+v_{2}^{2}} = \frac{2}{2}i_{1}i_{1}x_{1} \cdot l_{1}x_{1}^{2} = \frac{1}{2}(v_{1}v_{1}v_{1})
$$
  
\n
$$
f(x, l_{1}2) = \frac{v_{2}^{2}}{1+2} \cdot \frac{2}{2}i_{1}i_{1}x_{1}^{2} + \frac{1}{2}i_{1}i_{1}x_{1}^{2} = \frac{1}{2}(v_{1}v_{1}v_{1} - v_{1}v_{1}v_{1})
$$
  
\n
$$
f(x, l_{1}2) = \frac{v_{2}^{2} \cdot l_{1}^{2}}{1+2} \cdot \frac{2}{2}i_{1}i_{1}x_{1}^{2} + \frac{1}{2}i_{1}i_{1}x_{1}^{2} = \frac{1}{2}(v_{1}v_{1}v_{1} - v_{1}v_{1}v_{1})
$$
  
\n
$$
f(x, l_{1}2) = \frac{v_{1}^{2} \cdot l_{1}^{2}}{1+2} \cdot \frac{2}{2}i_{1}i_{1}x_{1}^{2} = \frac{1}{2}(v_{1}v_{1}v_{1} - v_{1}v_{1}v_{1})
$$
  
\n
$$
f(x, l_{1}2) = \frac{v_{1}^{2} \cdot l_{1}^{2}}{1+2} \cdot \frac{2}{2}i_{1}i_{1}x_{1}^{2} = \frac{1}{2}(v_{1}v_{1}v_{1} - v_{1}
$$

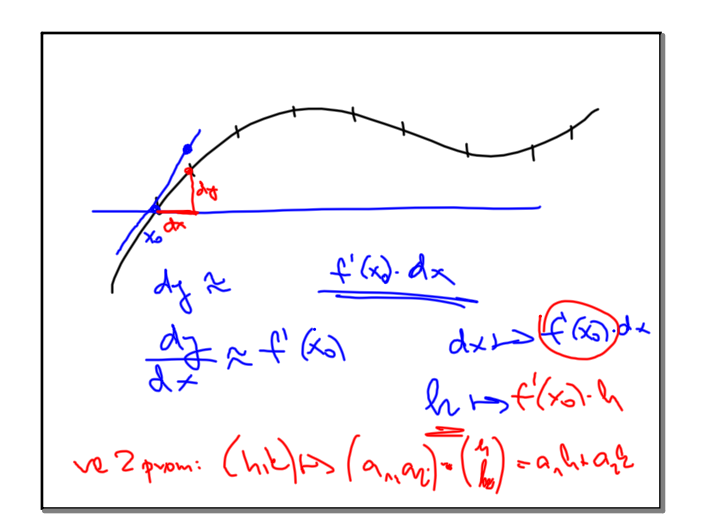

9 29-16:20